## **GetWInfo With License Key X64 [Updated]**

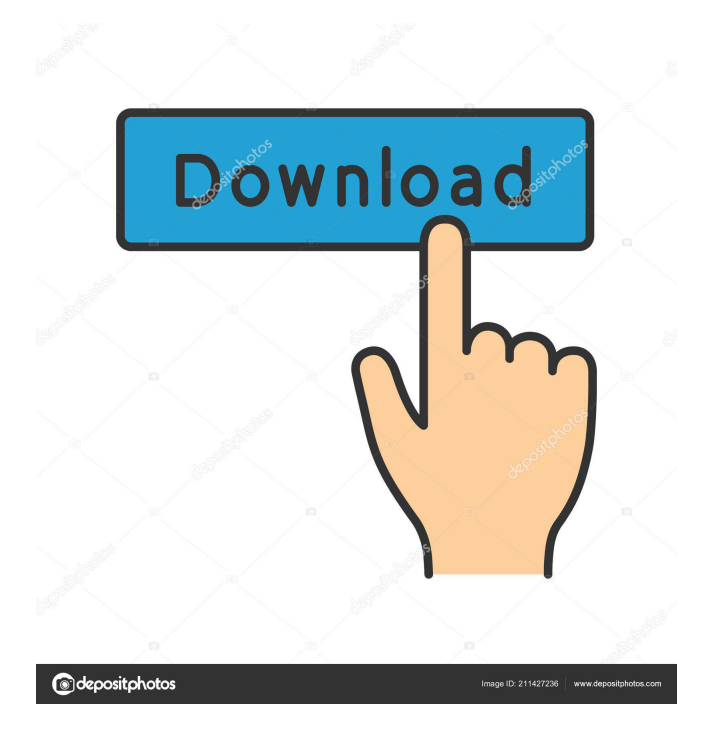

**GetWInfo With Registration Code Free For Windows [Latest-2022]**

1. Get window/sub-window information. 2. Get window/sub-window information. 3. Get window/subwindow information. 4. Get window/sub-window information. 5. Set window/sub-window as "showing desktop" 6. Set window/sub-window as "showing desktop" 7. Get window/sub-window information. 8. Get window/sub-window information. 9. Get window/subwindow information. 10. Get window/sub-window

information. 11. Get window/sub-window information. 12. Get window/sub-window information. 13. Get window/sub-window information. 14. Get window/subwindow information. 15. Get window/sub-window information. 16. Get window/sub-window information. 17. Get window/sub-window information. 18. Get window/sub-window information. 19. Get window/subwindow information. 20. Get window/sub-window information. 21. Get window/sub-window information. 22. Get window/sub-window information. 23. Get window/sub-window information. 24. Get window/subwindow information. 25. Get window/sub-window information. 26. Get window/sub-window information. 27. Get window/sub-window information. 28. Get window/sub-window information. 29. Get window/subwindow information. 30. Get window/sub-window information. 31. Get window/sub-window information. 32. Get window/sub-window information. 33. Get window/sub-window information. 34. Get window/subwindow information. 35. Get window/sub-window information. 36. Get window/sub-window information. 37. Get window/sub-window information. 38. Get window/sub-window information. 39. Get window/subwindow information. 40. Get window/sub-window

information. 41. Get window/sub-window information. 42. Get window/sub-window information. 43. Get window/sub-window information. 44. Get window/subwindow information. 45. Get window/sub-window information. 46. Get window/sub-window information

**GetWInfo Free Download**

The application is released under the GNU General Public License (GPL). Free Software Foundation, Inc. Version: \$Revision: 1.4 \$ Date: \$Date: 2011/03/23 13:37:27 \$ Brief Description: GetWInfo is a small application that enables you to you choose any window or sub-window, get information about it and send it window messages. You can also use it to get information about windows, which can be useful for finding them,

for example when they have been moved off the desktop, or you've missed out on a print screen. You can also use it to get information about windows, which can be useful for finding them, for example when they have been moved off the desktop, or you've missed out on a print screen. The application is released under the GNU

General Public License (GPL). Free Software Foundation, Inc. Version: \$Revision: 1.4 \$ Date: \$Date: 2011/03/23 13:37:27 \$ Brief Description: GetWInfo is a small application that enables you to you choose any window or sub-window, get information about it and send it window messages. You can also use it to get information about windows, which can be useful for finding them, for example when they have been moved off the desktop, or you've missed out on a print screen.

You can also use it to get information about windows, which can be useful for finding them, for example when they have been moved off the desktop, or you've missed out on a print screen. The application is released under the GNU General Public License (GPL). Free Software Foundation, Inc. Version: \$Revision: 1.4 \$ Date: \$Date: 2011/03/23 13:37:27 \$ Brief Description: GetWInfo is a small application that enables you to you choose any window or sub-window, get information about it and send it window messages. You can also use it to get information about windows, which can be useful for finding them, for example when they have been moved off the desktop, or you've missed out on a print screen.

You can also use it to get information about windows, which can be useful for finding them, for example when they have been moved off the desktop, or you've missed out on a print screen. The application is released under

the GNU General 1d6a3396d6

**GetWInfo Crack + Download [32|64bit] (Final 2022)**

---------------- GetWInfo is a small application that enables you to you choose any window or sub-window, get information about it and send it window messages. GetWInfo is made mainly for Windows programmers and advanced Windows users, though it can be useful for particular uses such as finding a window that has been moved off the visible desktop etc. For the latest version of GetWInfo visit: Latest version history available online: Versions of GetWInfo available from Delphi 2.0 up to version Delphi XE6. Note: The Free version of GetWInfo is distributed as a Microsoft ActiveX control. The control is redistributable under the terms of the Microsoft Open Source License.

**What's New In?**

GetWInfo is a small application that enables you to you choose any window or sub-window, get information about it and send it window messages. GetWInfo is made mainly for Windows programmers and advanced Windows users, though it can be useful for particular uses such as finding a window that has been moved off

## the visible desktop etc. It can open each window in the system, or can only get information about windows that are already open. It can only get information about windows on the current desktop, but can still provide some useful information about the other desktops. It can also open individual windows from any open application, or can just open a window from a selected text file. It can also open each sub-window in an application. This program is a Windows standard tool which can be used in any application. GetWInfo provides information about the window that is currently active, but can give

information about any window, and even about windows that are inactive or obscured. It can give the program name, the program and the window title, as well as the size and position of the window. It can also be used to send messages to windows, such as Move, Maximize, Restore, Minimize, Maximize on all, Minimize, Maximize on all, and Close. It can even open any window you choose from a text file. Finally, it can be used to get information about each window or subwindow, get the active window, or get the window of the currently open document.  $==$  Info/Usage  $==$ 

Basic understanding of the concepts of hashing and Merkle trees Basic understanding of the Bitcoin blockchain Basic understanding of the proof of work system Basic understanding of public key cryptography and the Digital Signature Algorithm (DSA) Basic understanding of the SHA-256 hash function Basic knowledge of how merkle trees work and how they are used in the Bitcoin Proof of Work system Knowledge of the earlier C++ code and current C++ code and API to work with the Bitcoin Wallet. Basic knowledge of

## Related links:

<https://reputation1.com/thanatos-decryptor-crack-activation-pc-windows-latest/> <https://mywaterbears.org/portal/checklists/checklist.php?clid=4015> <https://grumpyshotrod.com/quickjump-license-code-keygen-3264bit-latest-2022/> <http://studiolegalefiorucci.it/?p=1319> <http://carlamormon.com/?p=2903> <https://gembeltraveller.com/wp-content/uploads/2022/06/yamigill.pdf> https://likesmeet.com/upload/files/2022/06/J2zbashHRNpk6XnjNd2O\_07\_d1366de020c4484b80cc5af11b93ad9e\_file.ndf <https://p2p-tv.com/a-pdf-creator-2-4-0-crack-full-product-key-download-pc-windows-april-2022/> <https://citywharf.cn/arlington-talking-browser-2-05-crack-2022/> <https://www.synergytherm.com/wp-content/uploads/2022/06/hamltiff.pdf> <http://areaspettacoli.com/wp-content/uploads/AstralDreamer.pdf> <https://www.yesinformation.com/press-to-call-free-pc-windows/> <https://purosautoshartford.com/?p=29504> <https://eqcompu.com/2022/06/07/totalmounter-pro-crack-registration-code-download-2022-latest/> <http://gintenkai.org/?p=565> [https://mondetectiveimmobilier.com/wp-content/uploads/2022/06/Batch\\_Runner.pdf](https://mondetectiveimmobilier.com/wp-content/uploads/2022/06/Batch_Runner.pdf) <https://biodiversidad.gt/portal/checklists/checklist.php?clid=4290> <https://wakelet.com/wake/QKMW8R2DAAobeNbl3Z220> <http://sketcheny.com/?p=3930> <https://healthcarenewshubb.com/windows-7-oem-info-editor-x64/>